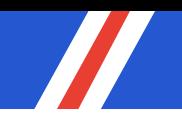

# **DEPLOYMENT PREPARATION**

### ACCOUNT LOGIN

When you receive an invite, please login and set a password. As an Account Administrator, you may also invite new users & upgrade permissions. See below:

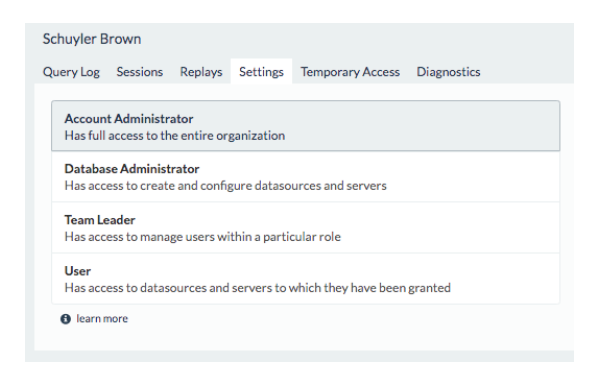

# ACCOUNT SETTINGS

If you're feeling ambitious, you can configure your account settings in advance. They can be found here, and favorites include:

- Bind to [SSO NAME HERE]

- Add MFA with Duo
- Configure logging settings
- Enable/Disable user invite emails

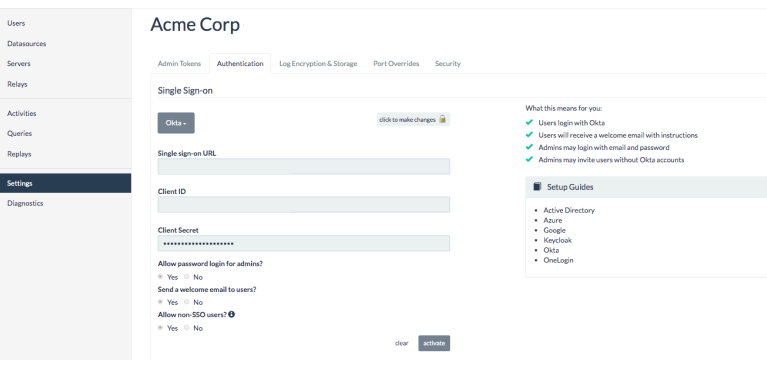

POC PARTICIPANTS

Identify who will participate in your POC.

The purpose of the POC is to confirm that strongDM addresses your use cases and integrates with your team's existing workflow. The first step is identifying who will participate in the POC:

-Who will be testing?

- -What datasources and servers will they access?
- -What level of permissions should each participant have?
- -Do any scripts or applications also connect to DBs / servers? Do they run locally or on a server?

# **DEPLOYMENT PREPARATION**

Please prepare answers to the above questions in advance of your deployment.

## CREATE CREDENTIALS

You will create credentials to "lease" to POC participants. For example, all test participants may all need access to read Customer DB, but Admins need full CRUD and Engineers need write access.

For the deployment itself, you'll bring at least one of these credentials for one datasource and one server.

GATEWAY / RELAY SETUP

The call will start by diagramming out your network topology to identify the most efficient way to deploy gateways and/or relays.

In advance of deployment, provision two Linux servers to host gateways.

Server Specs to Host Gateway: >=4 GB of memory and 2 cores Any modern Linux distribution

### DATASOURCE SET UP

We'll connect one datasource and confirm connectivity. Brings the creds from above and we'll be set!

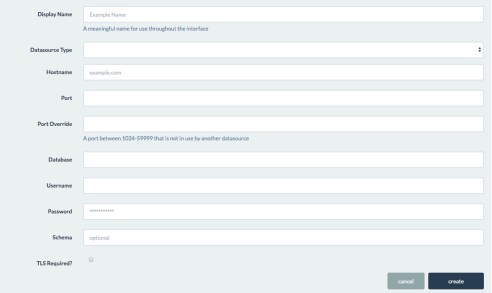

### USER / ROLE SETUP

We will invite all users to the account, assign them to their appropriate roles, and map permissions to roles.